## 1.3. Графическое решение задачи линейного программирования.

Графический способ решения задач линейного программирования целесообразно использовать для:

- решения задач с двумя переменными, когда ограничения выражены неравенствами.

- решения задач со многими переменными при условии, что в их канонической записи содержится не более двух свободных переменных.

Запишем задачу линейного программирования с двумя переменными: целевая функция

$$
\begin{cases} a_{11}x_1 + a_{12}x_2 \le b_1; \\ a_{21}x_1 + a_{22}x_2 \le b_2; \\ \dots & \dots & \dots \end{cases}
$$

 $Z = c_1x_1 + c_2x_2$  и ограничения  $\begin{cases} a_{m1}x_1 + a_{m2}x_2 \le b_m; \\ kax\right]$  Каждое из неравенств системы ограничений задачи

 $[b_1 = a_{11}x_1 + a_{12}x_2;$  $|b_2 = a_{21}x_1 + a_{22}x_2;$ 

геометрически определяет полуплоскость соответственно с граничными прямыми:  $\left(b_m = a_{m1}x_1 + a_{m2}x_2\right)$ . В том случае, если система неравенств совместна, область ее решений есть множество точек, принадлежащих всем указанным полуплоскостям. Так как множество точек пересечения данных полуплоскостей - выпуклое, то область допустимых значений решений является выпуклое

множество, которое называется многоугольником решений. Стороны этого многоугольника лежат на прямых, уравнения которых получаются из исходной системы ограничений заменой знаков неравенства на знаки равенства. Областью допустимых решений неравенств может быть:

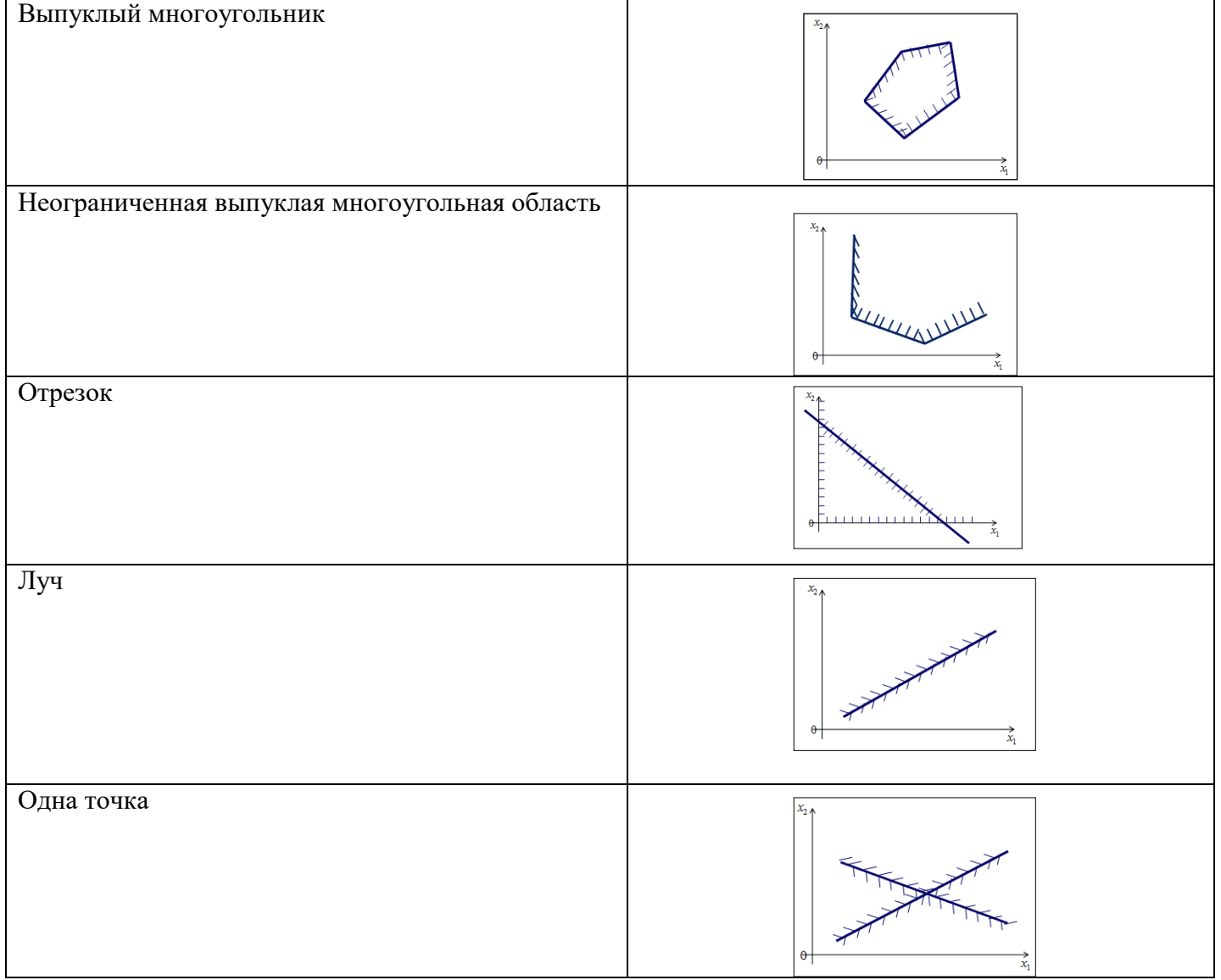

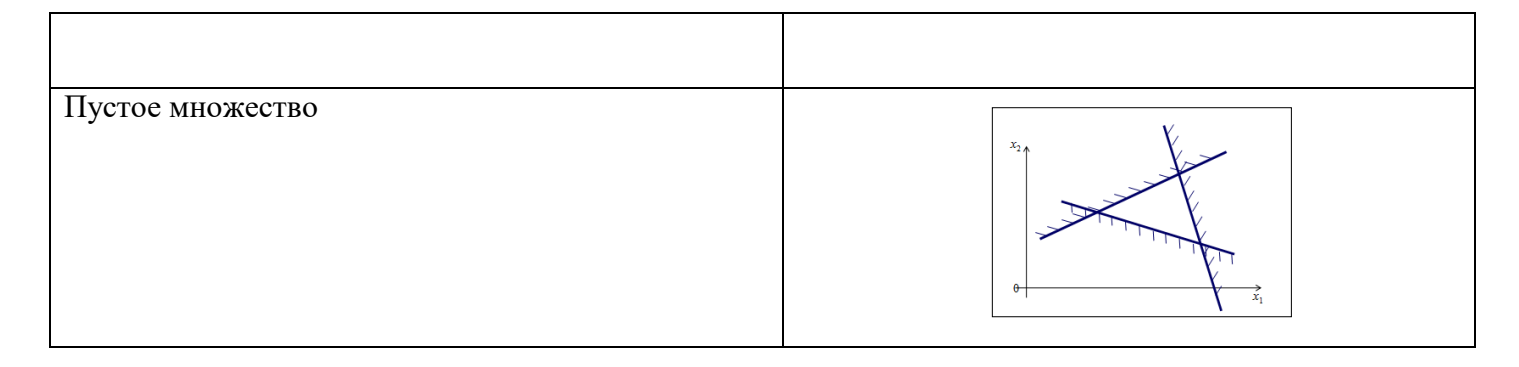

Целевая функция определяет на плоскости семейство параллельных прямых, каждому  $\overline{u}$ которых соответствует определенное Z. Вектор  $\vec{C} = (c_1, c_2)$  перпендикулярный этим прямым, указывает наискорейшего возрастания Z, а противоположный вектор - направление убывания Z.

Если в одной и той же системе координат изобразить область допустимых решений системы неравенств и семейство параллельных прямых, то задача определения максимума функции Z сведется к нахождению в допустимой области точки, через которую проходит прямая из семейства Z=const, и которая соответствует наибольшему значению параметра Z. Эта точка существует тогда, когда многоугольник решений не пуст и на нем целевая функция ограничена сверху. При указанных условиях в одной из вершин многоугольника решений целевой функция принимает максимальное значение.

Для определения данной вершины строим линию уровня  $Z = c_1x_1 + c_2x_2 = 0$ , проходящую через начало координат и перпендикулярно вектору  $\vec{c} = (c_1, c_2)$ , и будем передвигать ее в направлении вектора  $\vec{c} = (c_1, c_2)$  до тех, пока она не коснется последней крайней (угловой) точки многоугольника решений. Координаты указанной точки и определят оптимальное решение данной задачи.

При решении графическим способом могут встретиться случаи, изображенные на рисунках.

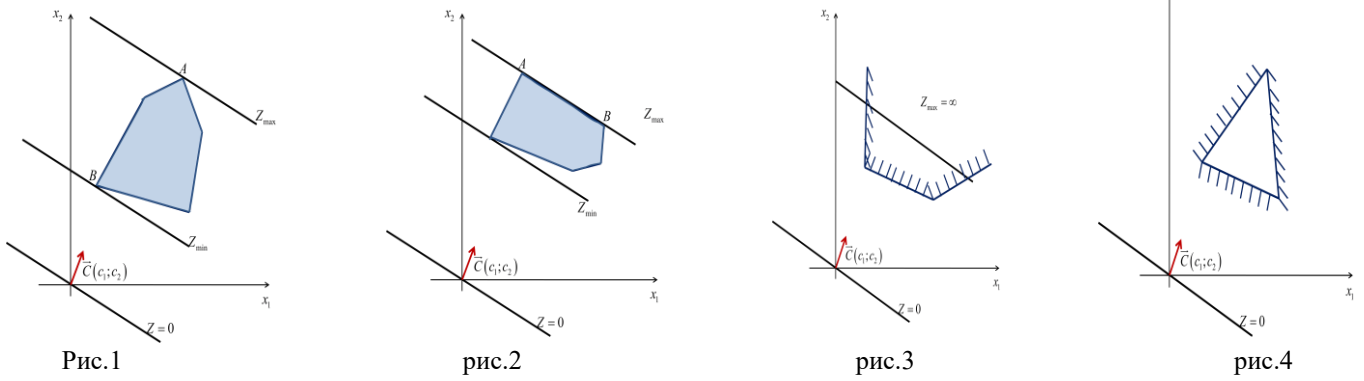

Рисунок 1 характеризует такой случай, когда целевая функция принимает максимальное значение в единственной точке А. Из рисунка 2 видно, что максимальное значение целевой функции принимает в любой точке отрезка АВ. На рисунке 3 изображен случай, когда максимум недостижим, на рисунке 4 - случай, когда система ограничений задачи несовместна.

Нахождение минимального значения Z при данной системе ограничений отличается от нахождения ее максимального значения при тех же ограничениях лишь тем, что линия уровня  $Z$ передвигается не в направлении вектора  $\vec{c}(c_1,c_2)$ , а в противоположном направлении. Таким образом, отмеченные выше случаи, встречающиеся при нахождении максимального значения целевой функции, имеют место и при определении ее минимальное значения.

Решение задачи линейного программирования геометрическим методом включает следующие этапы:

1. На плоскости  $X_1 O X_2$  строят прямые, уравнения которых получаются в результате замены в ограничениях знаков неравенств на знаки точных равенств.

2. Находят полуплоскости, определяемые каждым из ограничений задачи.

3. Строят многоугольник решений.

4. Строят вектор  $\vec{c}(c_i;c_i)$ , который указывает направление возрастания целевой функции.

5. Строят начальную прямую целевой функции  $c_1x_1 + c_2x_2 = 0$  и затем передвигают ее параллельно самой себе в направлении вектора  $\vec{c}(c_i;c_1)$  до крайней угловой точки многоугольника решений. В результате находят точку, в которой целевая функция принимает максимальное значение, либо множество точек с одинаковым максимальным значением целевой функции альтернативный оптимум, если начальная прямая сливается с одной из сторон многоугольника решений, либо устанавливают неограниченность сверху функции на множестве  $Z \rightarrow \infty$ . Минимальное значение линейной функции цели находятся путем передвижения начальной прямой  $c_1x_1 + c_2x_2 = 0$  в направлении, противоположном вектору  $\vec{c}(c_1;c_2)$ 

6. Определяют координаты точки максимума функции и вычисляют значение целевой функции в этой точке.

Геометрический метод решения задачи линейного программирования рассмотрим на примере поставленной задачи и построенной модели, представленной в п.222. так как модель имеет только две переменные, то данную задачи можно решить геометрическим методом.

Построим на плоскости  $X_n O X_6$  (рис. 1) многоугольник допустимых решений задачи. Для этого в неравенствах системы ограничений знаки неравенств заменим на знаки точных равенств:

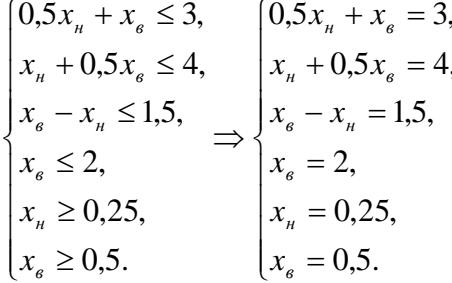

 $F(X) = 2x_{\mu} + 3x_{\beta}$  $F(X) = 2x_n + 3x_0 = 0.$ 

Построив полученные ограничивающие прямые, найдем соответствующие полуплоскости допустимых значений переменных, а затем их пересечение.

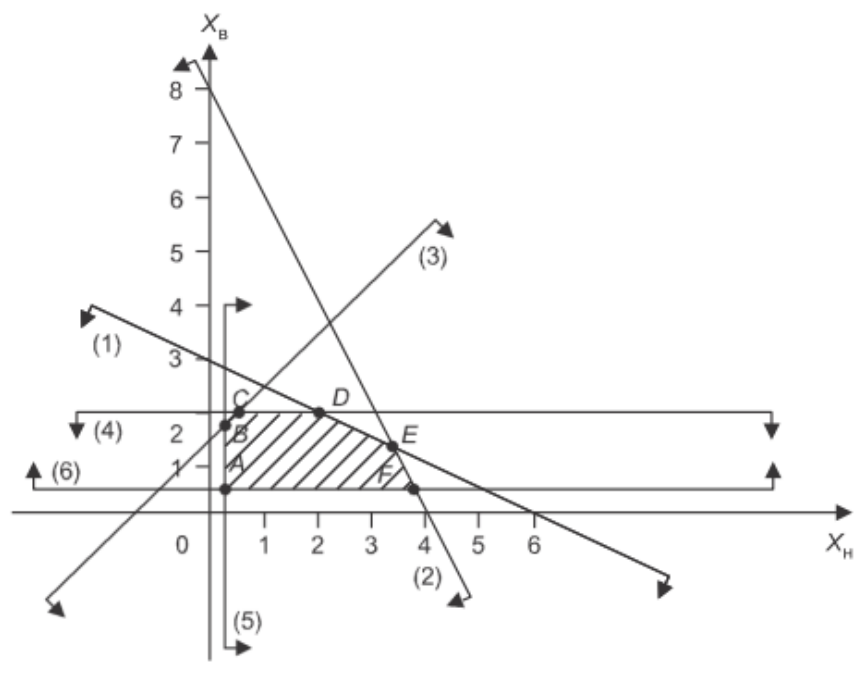

Рис. 1. Построение области допустимых решений

Полученная область решений есть многоугольник АВСDЕF.

Угловые точки многоугольника решений имеют следующие координаты: А (0,25; 0,5), В (0,25;

1,75), C (0,5; 2), D (2; 2), E ( $3\frac{1}{3}$ ;  $1\frac{1}{3}$ ), F (3,75; 0,5).

Для нахождения минимума и максимума целевой функции строим начальную прямую и вектор-градиент  $c - (2, 3)$  (рис. 2). Координатами вектора С являются коэффициенты линейной целевой функции при переменных  $x_n$  и  $x_n$ . Для построения графика целевой функции задаем произвольное значение F (X). Если F (X) = 0, то прямая проходит через начало координат. Для ее построения, полагая что  $x_n = 1$ , получим  $x_6 = -\frac{2}{3}$ , а при  $x_6 = 1$  получим  $x_n = -\frac{3}{2}$ . Полагая, что  $F(X) =$ 6, таким же образом построим линию целевой функции.

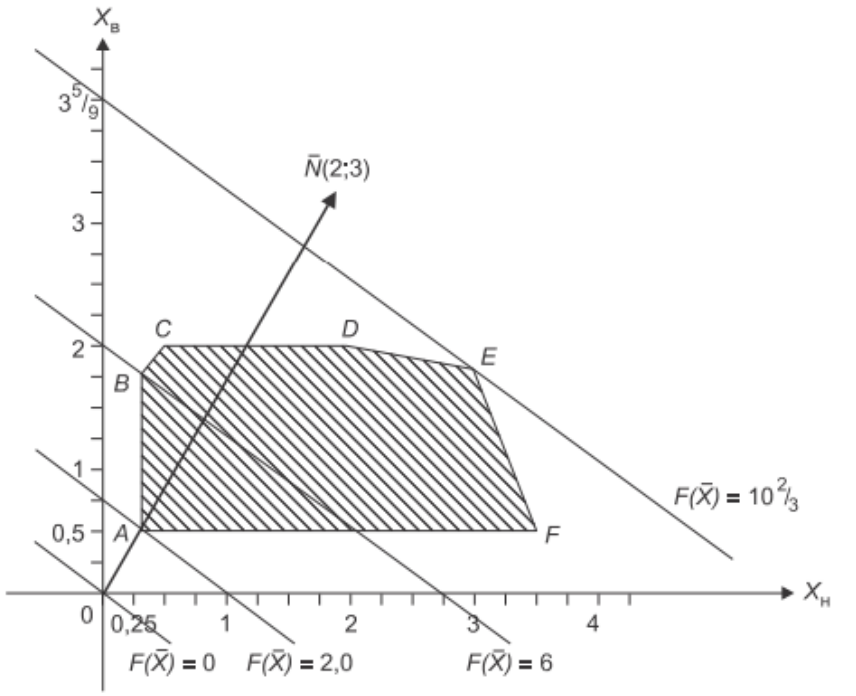

Рис. 2. Определение экстремальных значений целевой функции

 $\overline{F}$ Затем для  $x_{\mu} = 0.25$  и  $x_{\mu} = 0.5$  определяем минимальное значение  $(X) = 2 \cdot 0.25 + 3 \cdot 0.5 = 2$ . Таким образом, построим на графике ряд параллельных прямых (рис. 2), где вектор-градиент  $C(2, 3)$  показывает направление роста целевой функции. Максимальное значение  $F(X)$  будет в точке Е. Так как точка Е получена в результате пересечения прямых (1) и (2), то для определения ее координат решим систему уравнений

$$
\begin{cases} 0,5x_n + x_e = 3, \\ x_n + 0,5x_e = 4. \end{cases} \Rightarrow x_n = 3\frac{1}{3}; x_e = 1\frac{1}{3}.
$$

Максимальное значение целевой функции

$$
F_{max}(X) = 2x_{u} + 3x_{e} = 2 \cdot 3\frac{1}{3} + 3 \cdot 1\frac{1}{3} = 10\frac{2}{3}
$$
 (Tbic. py6.).  
Целевая функция  $2x_{u} + 3x_{e} = 10\frac{2}{3}$  пересекает ось  $x_{e}$  в точке  $x_{e} = 3\frac{5}{9}$ , a ocь  $x_{u} -$  в точке  $x_{u} = 5\frac{1}{3}$ .

Таким образом, суточный объем производства краски для наружных работ должен быть равен 1 3  $\frac{1}{3}$ т, а для внутренних работ – 1 1 3 т. Доход продажи в этом случае будет максимальным и составит 2 10  $\overline{3}$  тыс. руб.

Если бы значения целевой функции на концах отрезка DЕ совпадали, то все его точки определили бы множество альтернативных оптимальных решений. Справедливо предположить, что полученное статическое решение устареет еще до момента его реализации, поэтому следует предусмотреть динамический характер условий производства и продажи красок. Например, важно знать, как повлияют на оптимальное решение увеличение или уменьшение спроса, изменение рыночных цен или запасов сырья. Поэтому необходимо провести анализ модели на чувствительность, определить зоны устойчивого функционирования предприятия на рынке сбыта продукции.